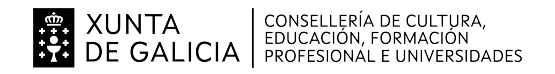

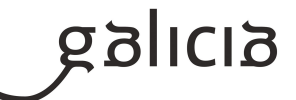

#### **1. Identificación da programación**

#### **Centro educativo**

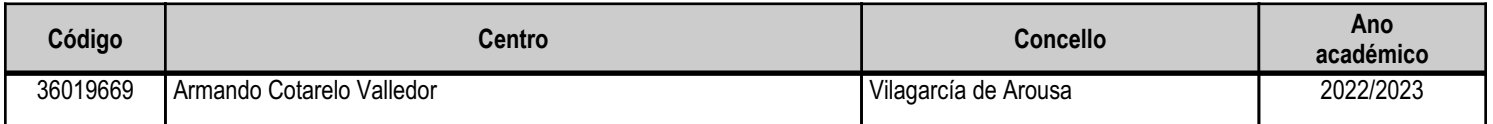

#### **Ciclo formativo**

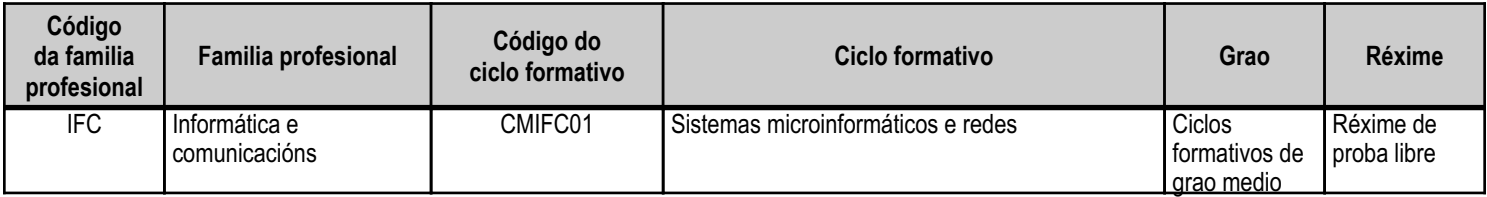

### **Módulo profesional e unidades formativas de menor duración (\*)**

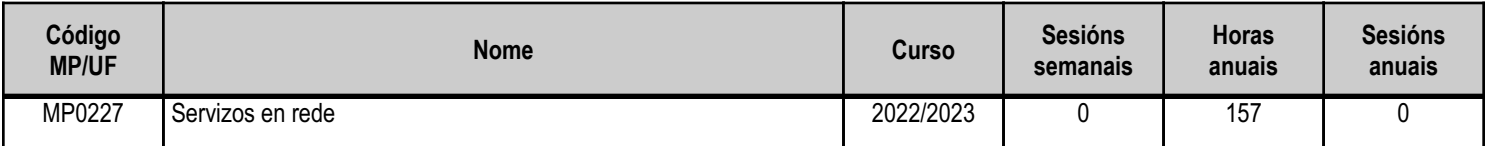

(\*) No caso de que o módulo profesional estea organizado en unidades formativas de menor duración

#### **Profesorado responsable**

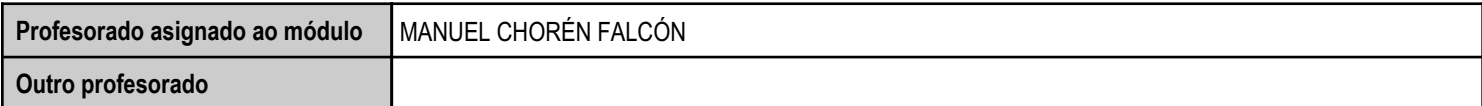

Estado: Pendente de supervisión equipo directivo

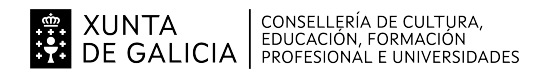

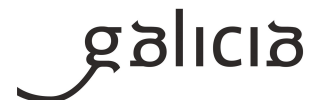

#### **2. Resultados de aprendizaxe e criterios de avaliación**

#### **2.1. Primeira parte da proba**

#### **2.1.1. Resultados de aprendizaxe do currículo que se tratan**

**Resultados de aprendizaxe do currículo**

RA1 - Interconecta sistemas en rede instalando mecanismos automatizados de configuración.

RA2 - Instala servizos de resolución de nomes, que configura con base nunhas especificacións establecidas.

RA3 - Instala servizos de transferencia de ficheiros, describe as súas características e as súas aplicacións, e verifica o funcionamento en diversos modos de acceso, con base nunhas especificacións establecidas.

RA4 - Xestiona servidores de correo electrónico, e configura o servizo de acordo cos requisitos de uso.

RA5 - Xestiona servidores web, e configura o servizo de acordo coas necesidades de uso.

RA6 - Instala, configura e xestiona métodos de acceso remoto, e comproba o seu funcionamento en modo texto e en modo gráfico.

RA7 - Desprega redes sen fíos seguras seguindo os procedementos técnicos especificados.

RA8 - Interconecta redes, e comproba e asegura o tráfico transmitido.

#### **2.1.2. Criterios de avaliación que se aplicarán para a verificación da consecución dos resultados de aprendizaxe por parte do alumnado**

## **Criterios de avaliación do currículo** CA1.1 Recoñeceuse o funcionamento dos mecanismos automatizados de configuración dos parámetros de rede e identificáronse as vantaxes que proporcionan. CA1.2 Ilustráronse os procedementos e as pautas que interveñen nunha solicitude de configuración dos parámetros de rede. CA1.3 Instalouse un servizo de configuración dinámica dos parámetros de rede. CA1.4 Preparouse o servizo para lles asignar a configuración básica aos sistemas dunha rede local. CA1.5 Realizáronse asignacións dinámicas e estáticas. CA1.6 Integráronse no servizo opcións adicionais de configuración. CA1.7 Verificouse a correcta asignación dos parámetros. CA2.1 Identificáronse e describíronse escenarios en que xurda a necesidade dun servizo de resolución de nomes. CA2.2 Clasificáronse os principais mecanismos de resolución de nomes. CA2.3 Describiuse a estrutura, a nomenclatura e a funcionalidade dos sistemas de nomes xerárquicos. CA2.4 Instalouse un servizo xerárquico de resolución de nomes en sistemas operativos libres e propietarios. CA2.5 Preparouse o servizo para almacenar as respostas procedentes de servidores de redes públicas e llas servir aos equipamentos da rede local. CA2.6 Engadíronse rexistros de nomes correspondentes a unha zona nova, con opcións relativas a servidores de correo e alias. CA2.7 Traballouse en grupo para realizar transferencias de zona entre dous ou máis servidores. CA2.8 Comprobouse o correcto funcionamento do servidor.

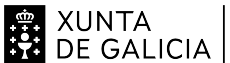

# **ORGET SERVICE AND CONSELLERÍA DE CULTURA,**<br>CONSENSE DE GALICIA PROFESIONAL E UNIVERSIDADES

## ANEXO III MODELO DE PROGRAMACIÓN DE PROBA LIBRE DE MÓDULOS PROFESIONAIS

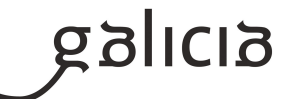

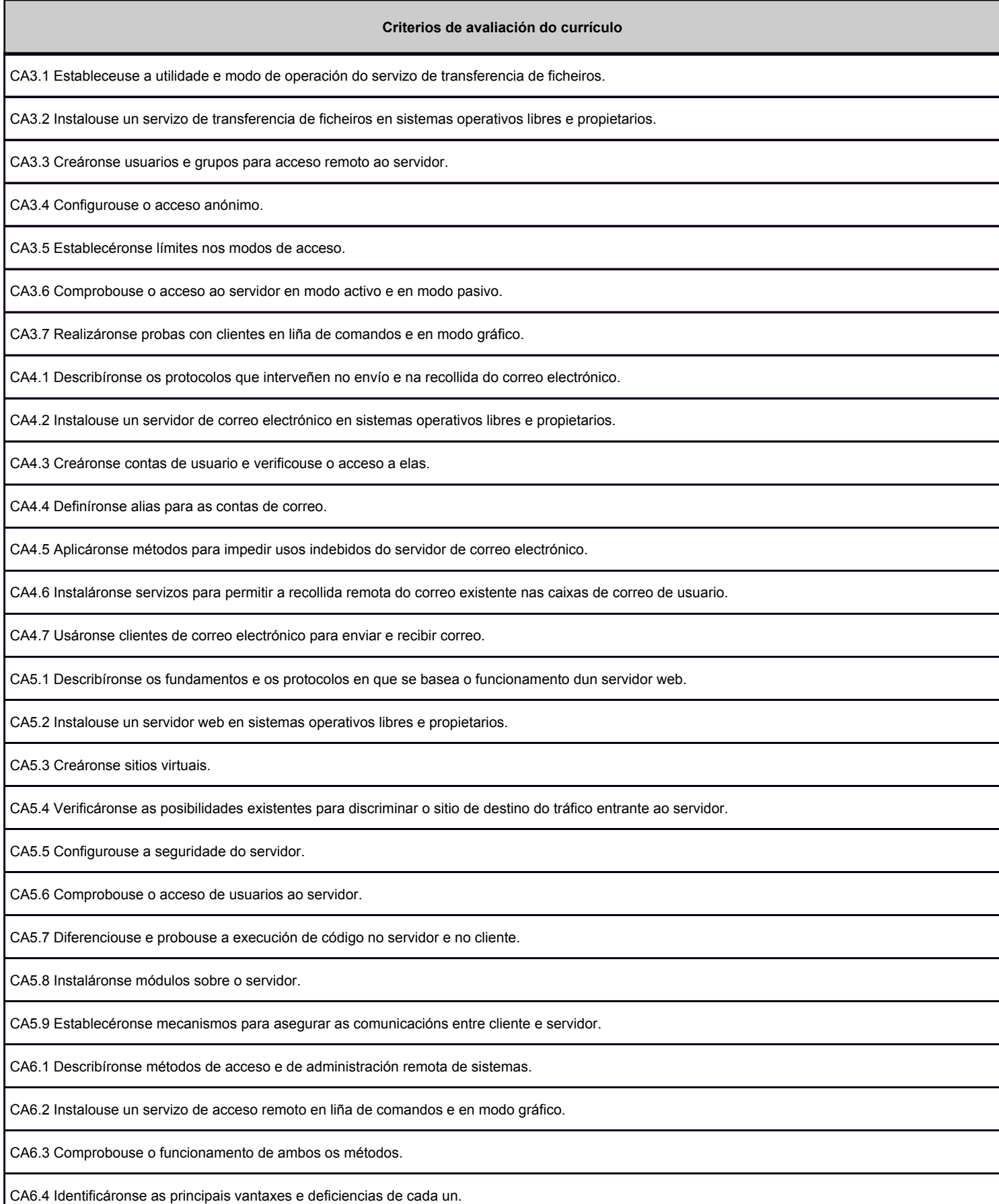

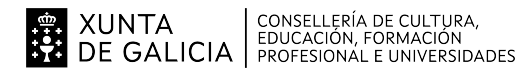

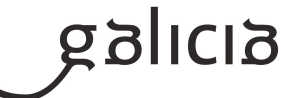

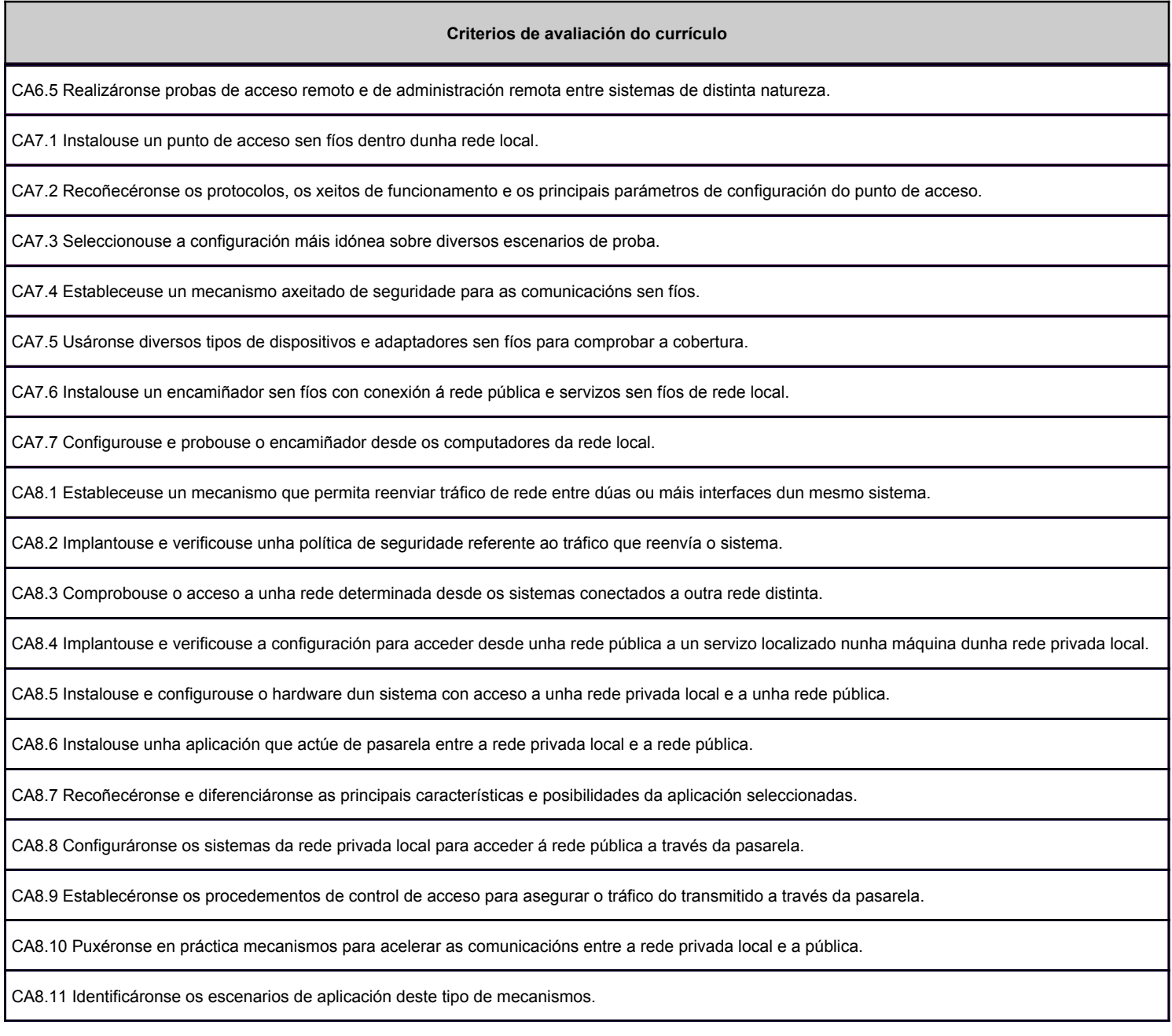

### **2.2. Segunda parte da proba**

## **2.2.1. Resultados de aprendizaxe do currículo que se tratan**

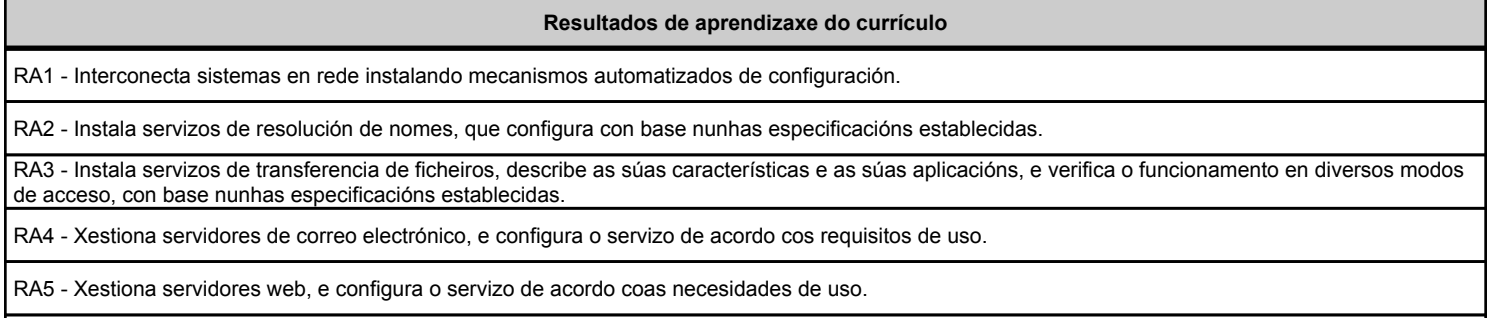

RA6 - Instala, configura e xestiona métodos de acceso remoto, e comproba o seu funcionamento en modo texto e en modo gráfico.

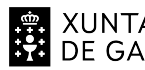

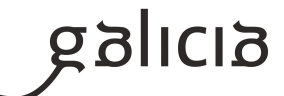

#### **Resultados de aprendizaxe do currículo**

RA7 - Desprega redes sen fíos seguras seguindo os procedementos técnicos especificados.

RA8 - Interconecta redes, e comproba e asegura o tráfico transmitido.

#### **2.2.2. Criterios de avaliación que se aplicarán para a verificación da consecución dos resultados de aprendizaxe por parte do alumnado**

#### **Criterios de avaliación do currículo**

CA1.1 Recoñeceuse o funcionamento dos mecanismos automatizados de configuración dos parámetros de rede e identificáronse as vantaxes que proporcionan.

CA1.2 Ilustráronse os procedementos e as pautas que interveñen nunha solicitude de configuración dos parámetros de rede.

CA1.3 Instalouse un servizo de configuración dinámica dos parámetros de rede.

CA1.4 Preparouse o servizo para lles asignar a configuración básica aos sistemas dunha rede local.

CA1.5 Realizáronse asignacións dinámicas e estáticas.

CA1.6 Integráronse no servizo opcións adicionais de configuración.

CA1.7 Verificouse a correcta asignación dos parámetros.

CA2.1 Identificáronse e describíronse escenarios en que xurda a necesidade dun servizo de resolución de nomes.

CA2.2 Clasificáronse os principais mecanismos de resolución de nomes.

CA2.3 Describiuse a estrutura, a nomenclatura e a funcionalidade dos sistemas de nomes xerárquicos.

CA2.4 Instalouse un servizo xerárquico de resolución de nomes en sistemas operativos libres e propietarios.

CA2.5 Preparouse o servizo para almacenar as respostas procedentes de servidores de redes públicas e llas servir aos equipamentos da rede local.

CA2.6 Engadíronse rexistros de nomes correspondentes a unha zona nova, con opcións relativas a servidores de correo e alias.

CA2.7 Traballouse en grupo para realizar transferencias de zona entre dous ou máis servidores.

CA2.8 Comprobouse o correcto funcionamento do servidor.

CA3.1 Estableceuse a utilidade e modo de operación do servizo de transferencia de ficheiros.

CA3.2 Instalouse un servizo de transferencia de ficheiros en sistemas operativos libres e propietarios.

CA3.3 Creáronse usuarios e grupos para acceso remoto ao servidor.

CA3.4 Configurouse o acceso anónimo.

CA3.5 Establecéronse límites nos modos de acceso.

CA3.6 Comprobouse o acceso ao servidor en modo activo e en modo pasivo.

CA3.7 Realizáronse probas con clientes en liña de comandos e en modo gráfico.

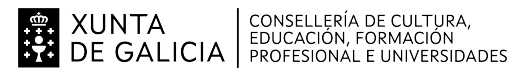

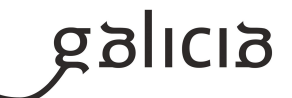

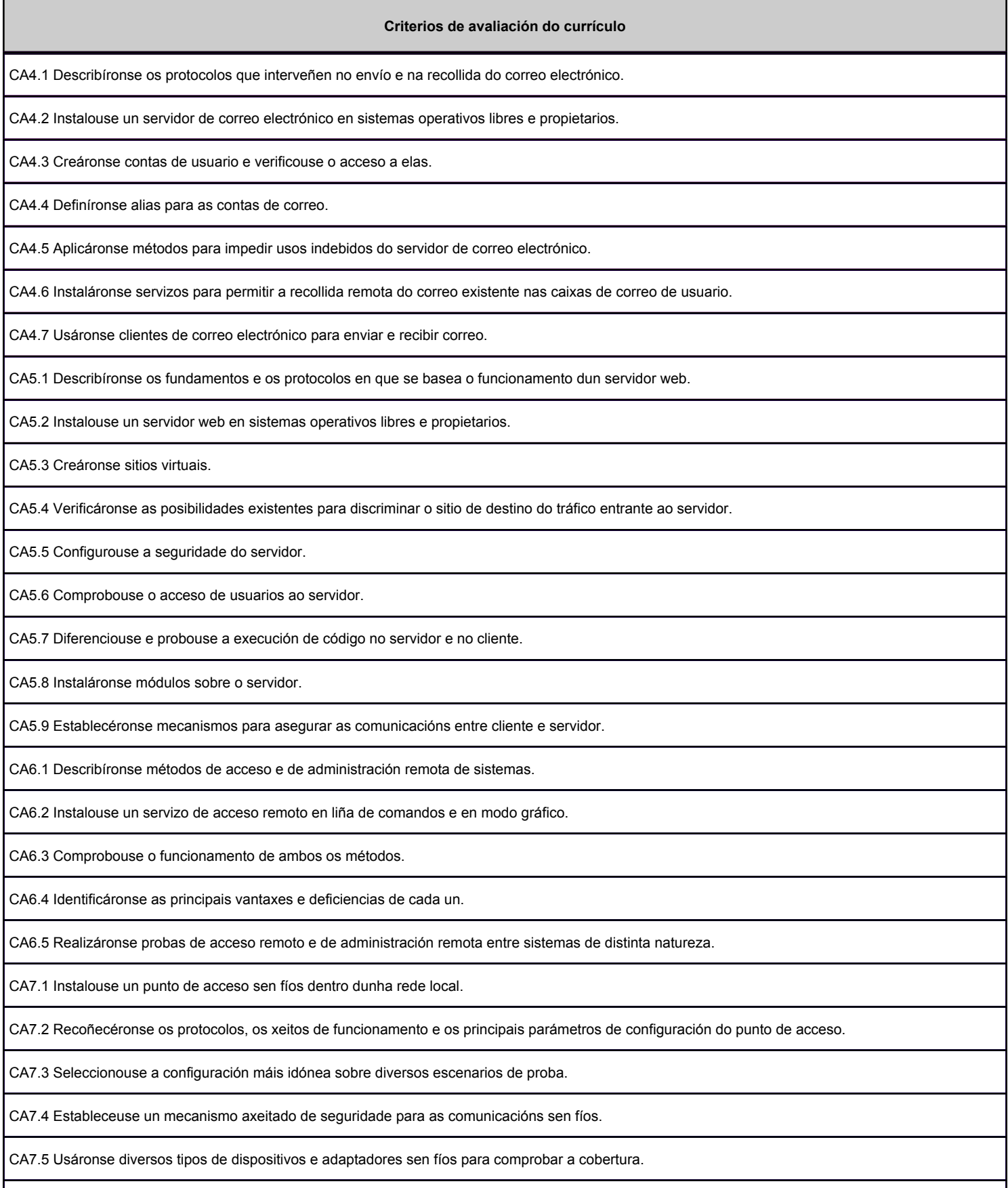

CA7.6 Instalouse un encamiñador sen fíos con conexión á rede pública e servizos sen fíos de rede local.

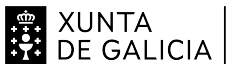

## 

## ANEXO III MODELO DE PROGRAMACIÓN DE PROBA LIBRE DE MÓDULOS PROFESIONAIS

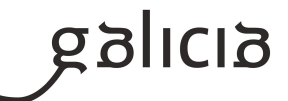

## **Criterios de avaliación do currículo** CA7.7 Configurouse e probouse o encamiñador desde os computadores da rede local. CA8.1 Estableceuse un mecanismo que permita reenviar tráfico de rede entre dúas ou máis interfaces dun mesmo sistema. CA8.2 Implantouse e verificouse unha política de seguridade referente ao tráfico que reenvía o sistema. CA8.3 Comprobouse o acceso a unha rede determinada desde os sistemas conectados a outra rede distinta. CA8.4 Implantouse e verificouse a configuración para acceder desde unha rede pública a un servizo localizado nunha máquina dunha rede privada local. CA8.5 Instalouse e configurouse o hardware dun sistema con acceso a unha rede privada local e a unha rede pública. CA8.6 Instalouse unha aplicación que actúe de pasarela entre a rede privada local e a rede pública. CA8.7 Recoñecéronse e diferenciáronse as principais características e posibilidades da aplicación seleccionadas.

CA8.8 Configuráronse os sistemas da rede privada local para acceder á rede pública a través da pasarela.

CA8.9 Establecéronse os procedementos de control de acceso para asegurar o tráfico do transmitido a través da pasarela.

CA8.10 Puxéronse en práctica mecanismos para acelerar as comunicacións entre a rede privada local e a pública.

CA8.11 Identificáronse os escenarios de aplicación deste tipo de mecanismos.

## **3. Mínimos exixibles para alcanzar a avaliación positiva e os criterios de cualificación**

Considéranse mínimos exixibles todos os criterios de avaliación.

A parte teórica se lle aplicarán os criterios de avaliación especificados en 2.1.2 e a parte práctica os especificados en 2.2.2.

Criterios de cualificación:

A proba consistirá en dúas partes; a primeira delas atenderá aos criterios de avaliación do currículo do módulo relacionados cos coñecementos teóricos, e a segunda deseñarase para cubrir os coñecementos prácticos.Cada unha destas partes terán carácter eliminatorio e cualificaránse de cero a dez puntos. Será preciso un mínimo de cinco puntos en cada unha delas para superar a avaliación.

A cualificación final obtida será numérica, entre un e dez, sen decimais, correspondendo coa media aritmética das cualificacións obtidas en cada unha das partes, expresada con números enteiros e redondeada á unidade máis próxima. No caso das persoas aspirantes que suspendan a segunda parte da proba, a puntuación final que poderá asignarse será como máximo de catro puntos

## **4. Caracteríticas da proba e instrumentos para o seu desenvolvemento**

## **4.a) Primeira parte da proba**

Consistirá nunha proba teórica de tipo test de resposta múltiple.

As preguntas tipo test puntuarán en negativo en caso de erro (o peso de cada parte e a valoración negativa comunicarase as persoas candidatas ao inicio da proba).

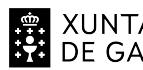

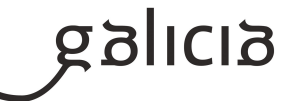

A proba abordará a maior parte dos contidos sinalados nesta programación. Os instrumentos necesarios serán papel e bolígrafo de cor azul ou negra, non se permitirán cintas nin fluídos correctores e tampouco será corrixido ningún exercicio feito a lapis. Aqueles exercicios que non estean perfectamente identificados non serán corrixidos. Quedará totalmente prohibido o uso do teléfono móbil e calquera dispositivo electrónico de comunicacións, tendo que estar estes totalmente apagados.

## **4.b) Segunda parte da proba**

Consistirá na resolución dun ou varios supostos prácticos baseados nos contidos do módulo. Facilitaranse as seguintes ferramentas de programación:

- Máquina virtual baseada en Oracle VM Virtual Box.
- Sistema Operativo Windows 10
- Sistema operativo baseado en Gnu/Unix
- Paquetes de instalación dos servizos e ferramentas que se empreguen na proba.

Non se facilitará conexión a Internet nin acceso a documentación adicional. A proba abordará os contidos sinalados nesta programación, e o número de contidos virá determinado polo tempo dispoñible para a realización da proba.

Aqueles exercicios que non estean perfectamente identificados non serán corrixidos. Quedará totalmente prohibido o uso do teléfono móbil e calquera dispositivo electrónico de comunicacións, tendo que estar estes totalmente apagados.